## **Diabetes-Risiko-Test**

Die Deutschen Institut für Ernährungsforschung Potsdam-Rehbrücke (DifE) entwickelten Risiko-Tests können Sie Ihr persönliches Risiko ermitteln, innerhalb der nächsten 5 Jahre an einem Typ-2-Diabetes zu erkranken. Der Test

Nach Beantwortung der folgenden Fragen wird Ihr Risiko, an Diabetes zu erkranken, ermittelt.

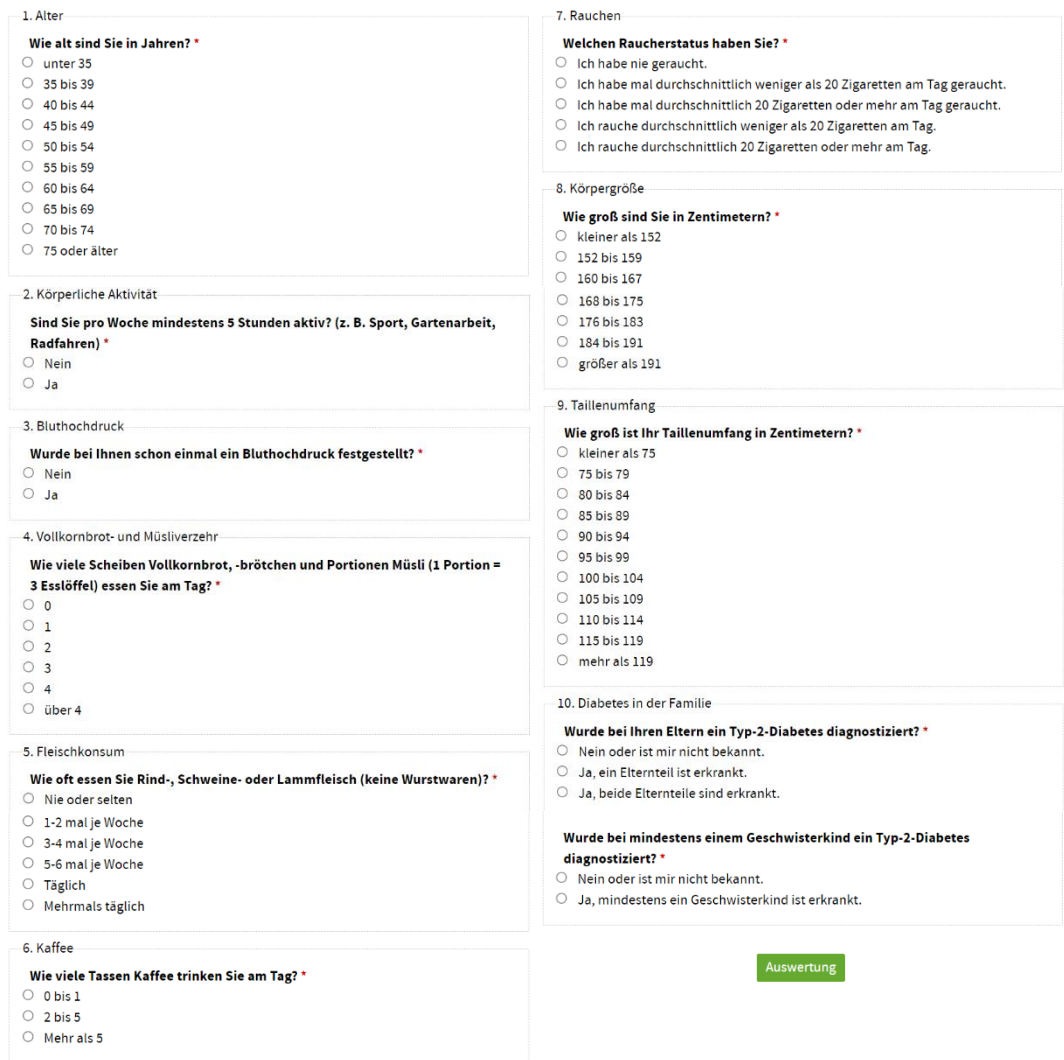

 Die Summe der erreichten Punkte wird nach Beantworten der Fragen auf  *[www.diabetesde.org/risikotest](http://www.diabetesde.org/risikotest)*

automatisch angezeigt und Empfehlungen dazu angegeben.